# **MIKROKONTROLER ATMEGA BERBASIS CODEVISION AVR (ADC DAN APLIKASI TERMOMETER)**

#### d**i**ns **D E P O K I N S T R U M E N T S**

## **ADC**

- Konsep Dasar ADC
	- ADC = Analog to Digital Converter
	- Pengubah sinyal analog menjadi sinyal digital (bit)
	- **Example 3 Rumus dasar ADC:** 
		- **Data\_ADC = (Vin/Vref)\*(Maksimal\_Data\_Bit)**
			- Vin = Tegangan analog input yang akan diubah ADC.
			- Vref = Tegangan referensi yang dipakai oleh ADC sebagai acuan pengubah.
			- Maksimal\_Data\_Bit = Kemampuan maksimal data yang dapat dihasilkan oleh ADC.

# **Fitur ADC µC. ATmega16A**

#### n 8 Kanal ADC:

- $\blacksquare$  PORTA.0 = ADC(0); PORTA.1 = ADC(1);
- $\blacksquare$  PORTA.2 = ADC(2); PORTA.3 = ADC(3);
- $\blacksquare$  PORTA.4 = ADC(4); PORTA.5 = ADC(5);
- $\blacksquare$  PORTA.6 = ADC(6); PORTA.7 = ADC(7);
- $\Box$  Maksimal\_Data\_Bit = 10-bit = 0 1023

□ Vref ADC:

- **D** VCC
- $\Box$   $\frac{1}{2}$  VCC
- Aref
- $\Box$  Vin ADC =  $\dot{0}V 5V$

## **DI-Smart AVR.16 System (Sistem Plus µC. ATmega16A)**

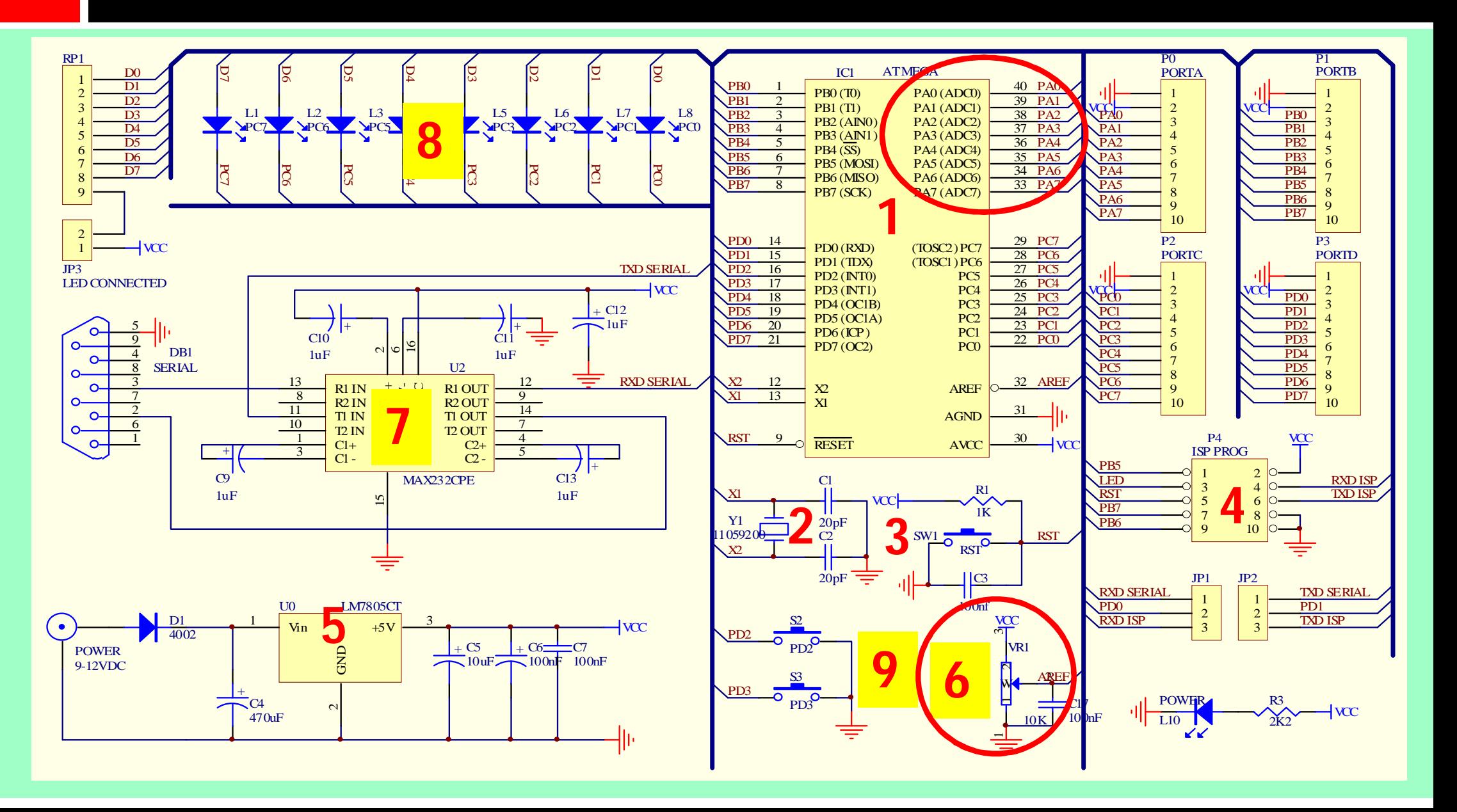

# **DI-Smart AVR.16 System**

#### **1. ATmega16A**

- **2. Crystal**
- **3. Reset**
- **4. ISP**
- **5. Power**
- **6. Vref ADC**
- **7. RS232**
- **8. LED Array**
- **9. Push Button**

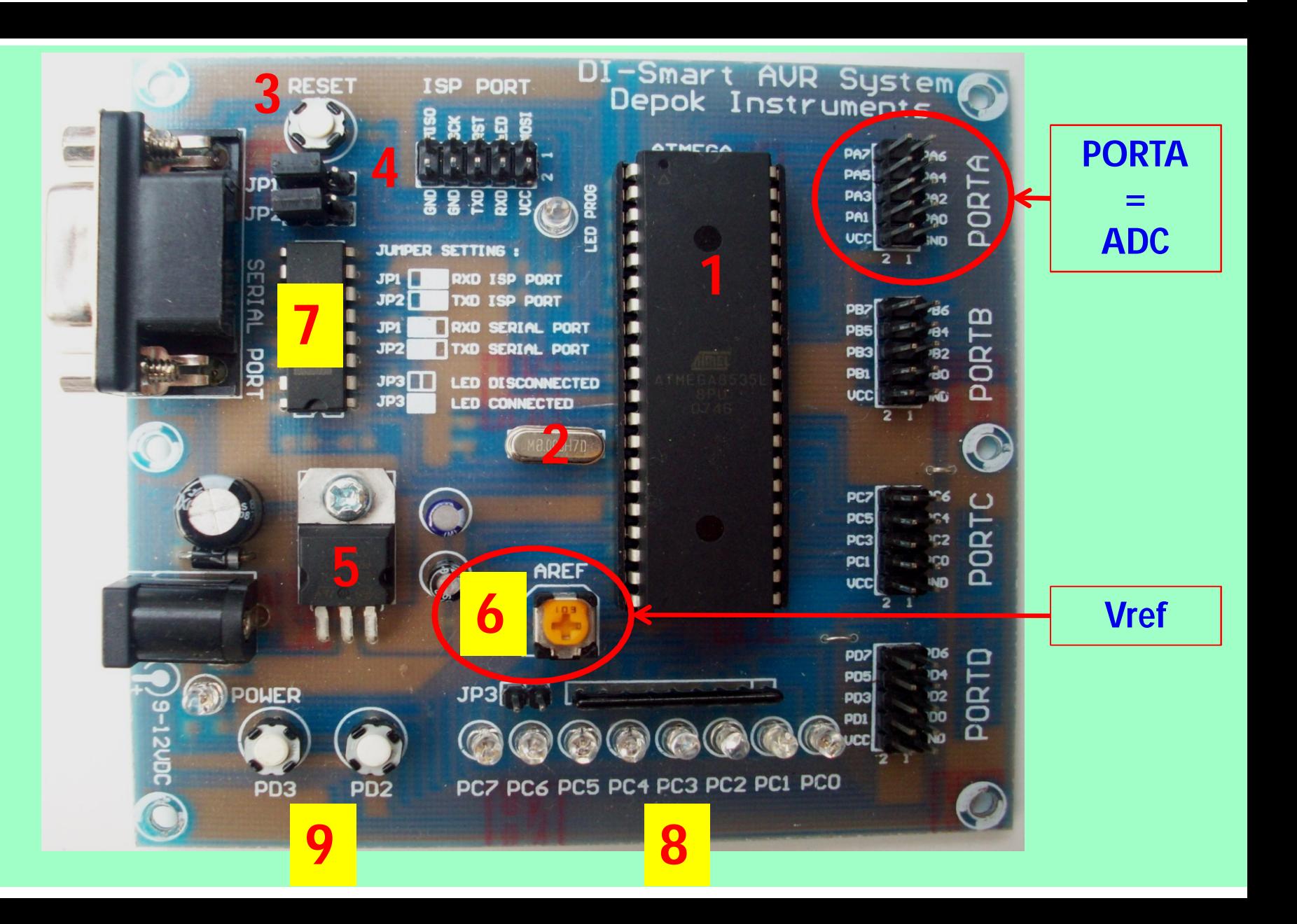

# **Pemrograman ADC pada CVAVR**

- Inisialisasi "*Wizard*"
	- Pemilihan Vref
		- **NVCC**
		- $\blacksquare$   $\frac{1}{2}$  VCC
		- ■V@Aref
	- Pemilihan *Clock*
	- Aktivasi ADC

#### **Pemrograman ADC Ditampilkan LCD (***Setup "Wizard"***)**

Timers

SPI

Υ  $\overline{\mathbf{v}}$ 

 $\rightarrow$ 

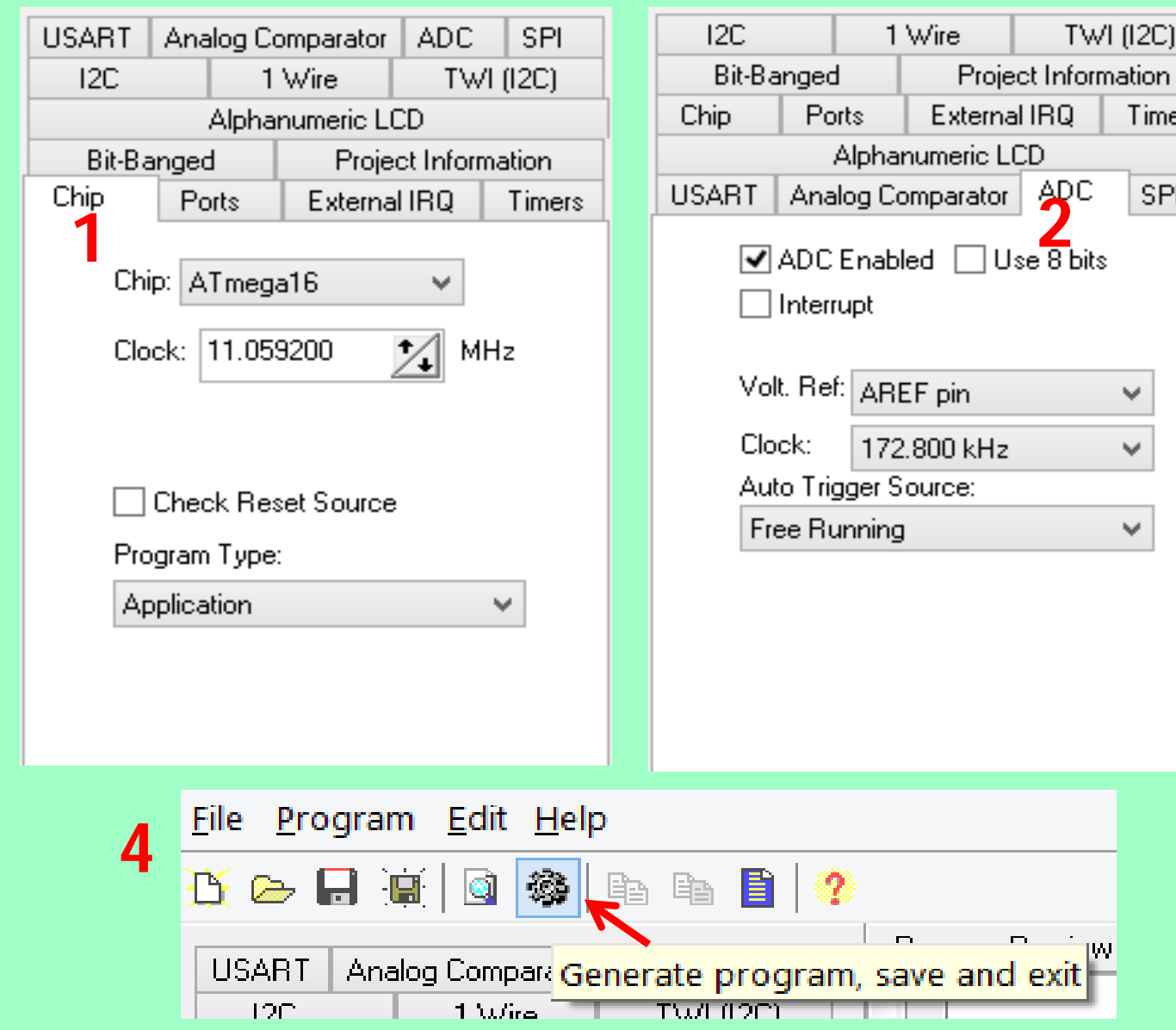

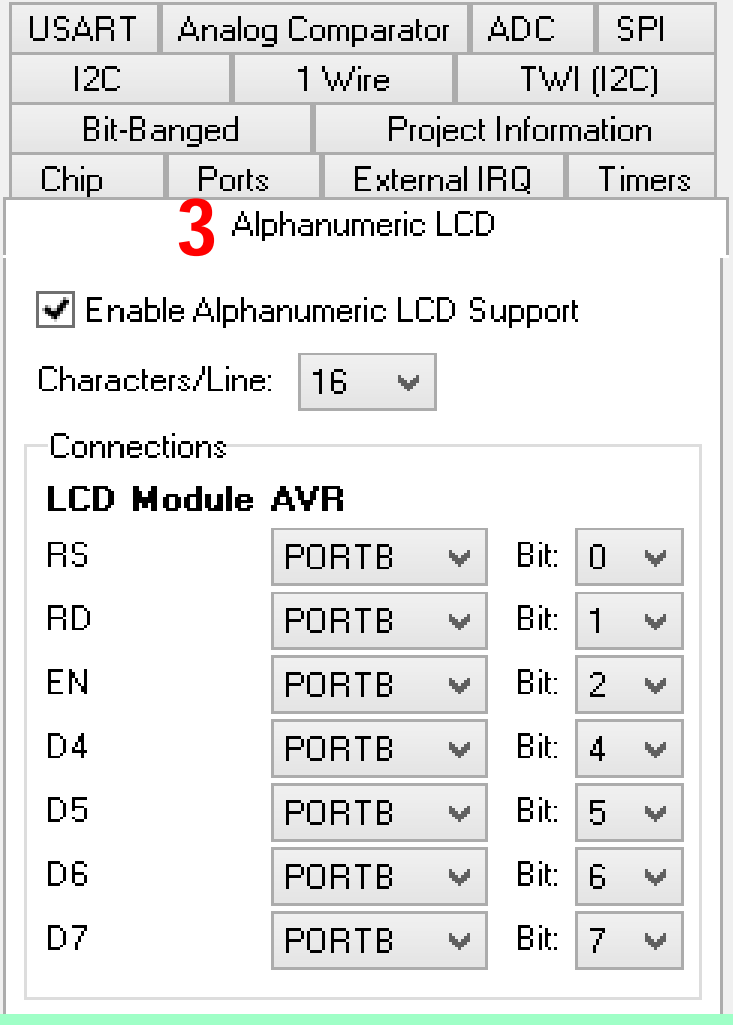

#### **Pemrograman ADC Ditampilkan LCD (Subprogram Hasil** *"Wizard"***)**

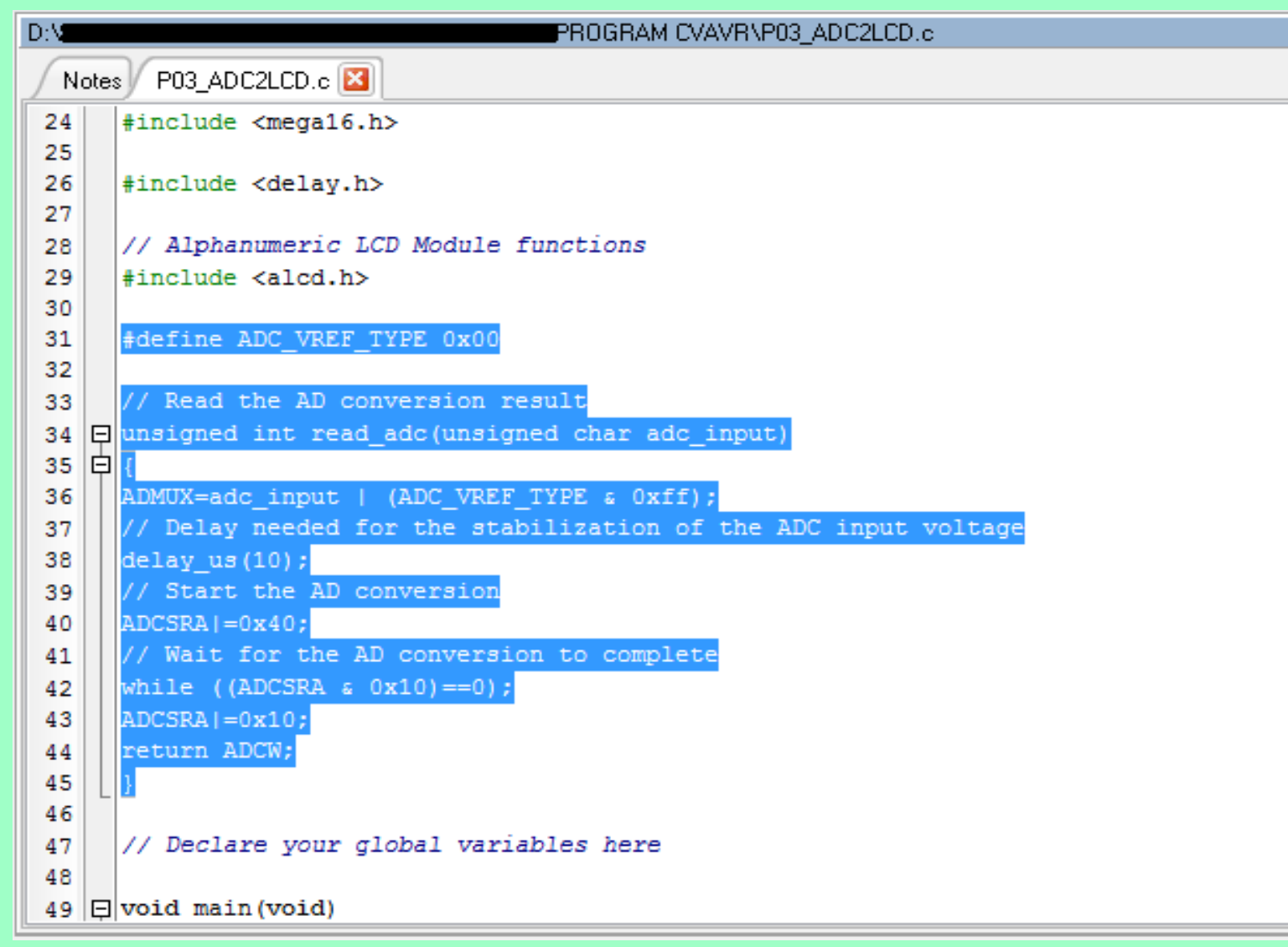

**read\_adc(channel) adalah subprogram untuk membaca data dari kanal adc. Dengan channel adalah 0 – 7.**

#### **Pemrograman ADC Ditampilkan LCD (Inisialisasi ADC Hasil** *"Wizard"***)**

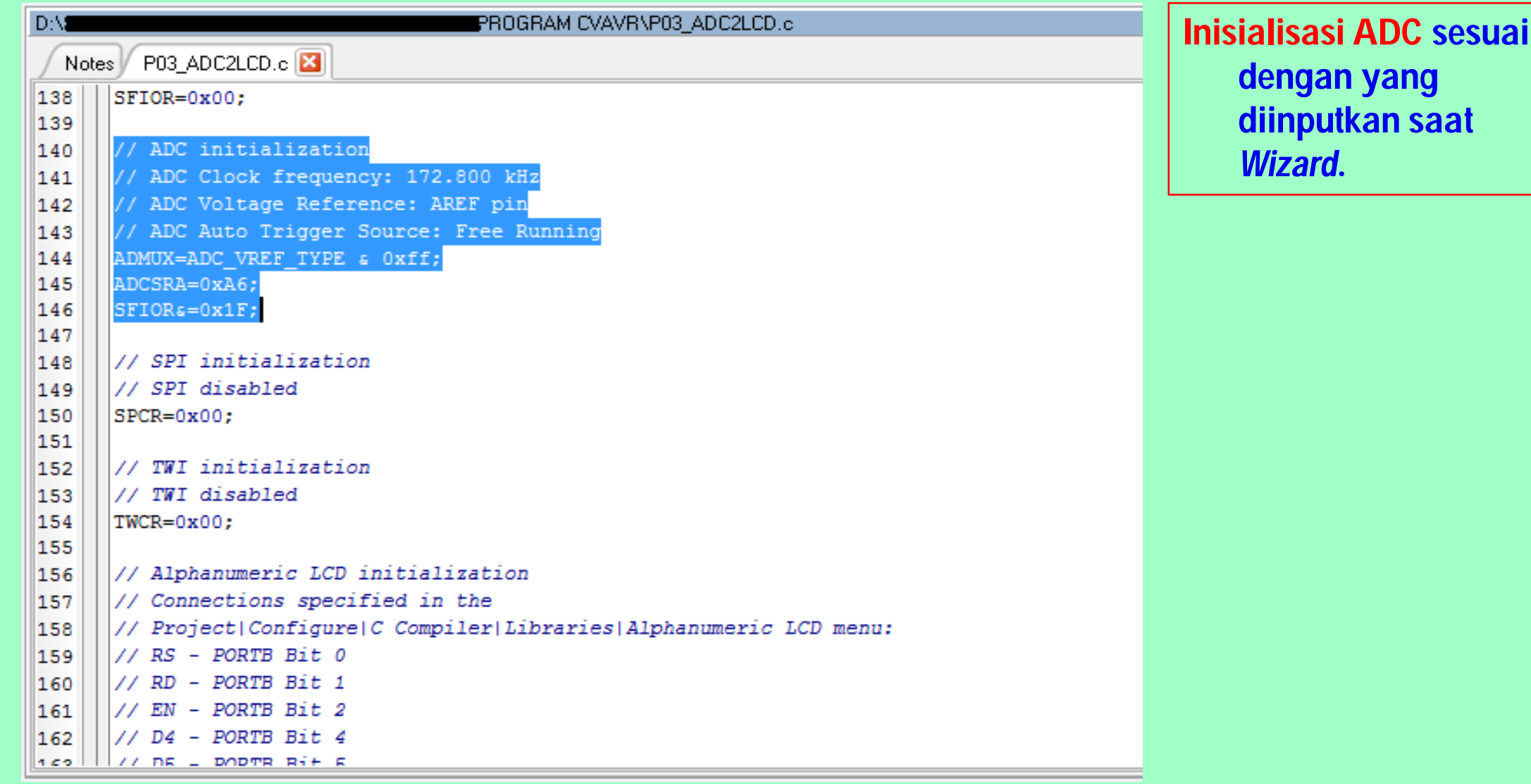

#### **Pemrograman ADC Ditampilkan LCD (Membaca dan Menampilkan ADC) [1/2]**

- **#include <mega16.h>**
- **#include <delay.h>**
- **#include <stdio.h>**
- **#include <alcd.h>**
- **#define ADC\_VREF\_TYPE 0x00**
- **unsigned int read\_adc(unsigned char adc\_input)**
- **{**
- **ADMUX=adc\_input | (ADC\_VREF\_TYPE & 0xff);**
- **delay\_us(10);**
- **ADCSRA|=0x40;**
- **while ((ADCSRA & 0x10)==0);**
- **ADCSRA|=0x10;**
- **return ADCW;**
- **}**

#### **Pemrograman ADC Ditampilkan LCD (Membaca dan Menampilkan ADC) [2/2]**

- **unsigned char cstr[16];**
- **unsigned int idata;**
- **void main(void)**

```
 {
```
- **ADMUX=ADC\_VREF\_TYPE & 0xff; ADCSRA=0xA6; SFIOR&=0x1F;**
- **lcd\_init(16);**
- **while (1)**
	- **{**
	- lcd\_clear();
	- **idata = read\_adc(0);**
	- **sprintf(cstr, "Data ADC: %04d" ,idata);**
	- **lcd\_puts(cstr);**
	- delay ms(250);

$$
\quad \blacksquare \ \}
$$

## **Aplikasi ADC "Termometer berbasis Sensor LM35DZ"**

 LM35DZ adalah sensor temperatur analog ekonomis namun cukup baik dalam mengukur temperatur. D Jangkauan: 0 - 100 °C ■ Sensitivitas: 10 mV/ °C Operasional: 4 – 30 V

Output |+5\ Gnd

# **Fungsi Transfer Sensor LM35DZ**

#### Tinjau-ulang dasar ADC:

- **Data\_ADC = (Vin/Vref)\*(Maksimal\_Data\_Bit)**
	- Data\_ADC = Hasil konversi ADC internal ATmega16A
	- $\blacksquare$  Vin = Tegangan LM35
	- Vref = Sesuai pengaturan di "Wizard" CVAVR = 5V
	- $Maksimal_Data_Bit = 10 Bit = 1023$
- $\Box$  Sensitivitas LM35 = 10 mV/ $\,^{\circ}$ C
- □ Temperatur terukur (T):
	- $\blacksquare$  T = (Vin/10 mV) <sup>o</sup>C
	- **T = ((Data\_ADC\*5V/1023)/10 mV) oC**

### **"Termometer berbasis Sensor LM35DZ" (Skrip Program CVAVR) [1/3]**

- **#include <mega16.h>**
- **#include <delay.h>**
- **#include <stdio.h>**
- **#include <alcd.h>**
- **#define ADC\_VREF\_TYPE 0x00**
- **unsigned int read\_adc(unsigned char adc\_input)**
- **{**
- **ADMUX=adc\_input | (ADC\_VREF\_TYPE & 0xff);**
- **delay\_us(10);**
- **ADCSRA|=0x40;**
- **while ((ADCSRA & 0x10)==0);**
- **ADCSRA|=0x10;**
- **return ADCW;**
- **}**

#### **"Termometer berbasis Sensor LM35DZ" (Skrip Program CVAVR) [2/3]**

- **unsigned char cstr[16], T; //T = Temperatur**
- **unsigned int idata;**
- **float fdata; //Nilai pecahan agar perhitungan baik.**

```
 void main(void)
```

```
 {
```
**ADMUX=ADC\_VREF\_TYPE & 0xff; ADCSRA=0xA6; SFIOR&=0x1F;**

```
 lcd_init(16);
```

```
 while (1)
```

```
 {
```
- lcd\_clear();
- *idata* = **read** *adc(0)***;**
- **sprintf(cstr, "Data ADC: %04d" ,idata);**
- **ld** puts(cstr);

## **"Termometer berbasis Sensor LM35DZ" (Skrip Program CVAVR) [3/3]**

- **fdata = (((float)idata\*5)/1023)/0.01;**
- **T = (char)fdata;**
- **sprintf(cstr, "Temperatur: %02d C" ,T);**
- lcd\_gotoxy(0,1);
- lcd\_puts(cstr);
- delay ms(250);

```
 }
```
#### **E-BOOK DINS**

<http://depokinstruments.com/category/3-e-book/>